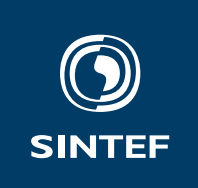

**Set with** \institute{} Address: Set with \address{} Telephone: +47 40005100

info@sintef.no

Enterprise Number: Set with \vat {}

**SINTEF Employees Trondheim, Oslo & c. NORWAY**

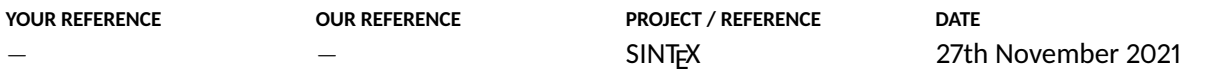

Dear all,

Here is the sintefletter class. This class allows you to write letters in the SINTEF reference template from ETEX with minimal effort.

The class inherits from the generic sintefdoc; see its documentation for language and custom-data settings.

To set up the headings, insert the command \frontmatter right after \begin{document}.

Some commands are available to set the fields in the first page's header:

\recipient the recipient's address;

\yourref the recipient's reference;

\ourref SINTEF's reference;

\project SINTEF's project code.

The date is set with the standard \date command.

Best regards

Federico Zenith